### Text Pre-processing and Faster Query Processing

#### David Kauchak cs160 Fall 2009 *adapted from:*

http://www.stanford.edu/class/cs276/handouts/lecture2-Dictionary.ppt

# Administrative

- **Everyone have CS lab accounts/access?**
- **Homework 1** 
	- Page numbers
	- Due before class next Wed.
	- Popular media question
- **I** Issues with assignment 1?
- Discussion board?
- **CS** lunch today

# Outline for today

- **IMPROVEMENTS to basic postings lists** 
	- **Speeding up the merge operation**
	- Adding phrase queries and proximity queries
- **Text pre-processing** 
	- **tokenizing**
	- **E** "all but the kitchen sink" approaches to token normalization
- Regular expressions in Java (time permitting)

# Recall the merge

**Walk through the two lists simultaneously** 

$$
word1 \qquad 2 \rightarrow 4 \rightarrow 8 \rightarrow 16 \rightarrow 32 \rightarrow 64 \rightarrow 128
$$

 $|1|$ word2  $\vert$  200

O(length1 + length2)

Can we do better? Can we augment the data structure?

# Augment postings with skip pointers (at indexing time)

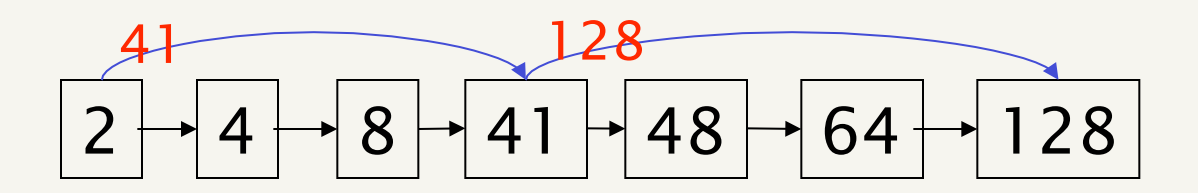

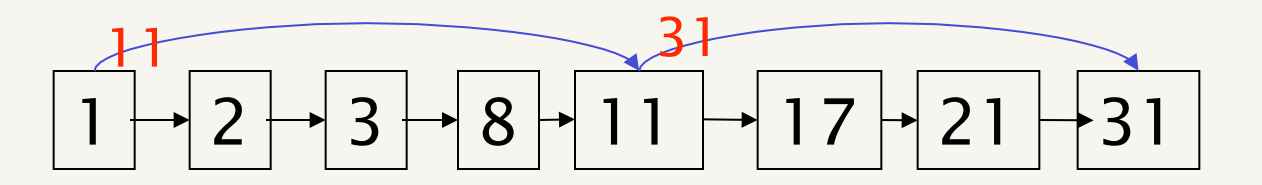

How does this help?

# Query processing with skip pointers

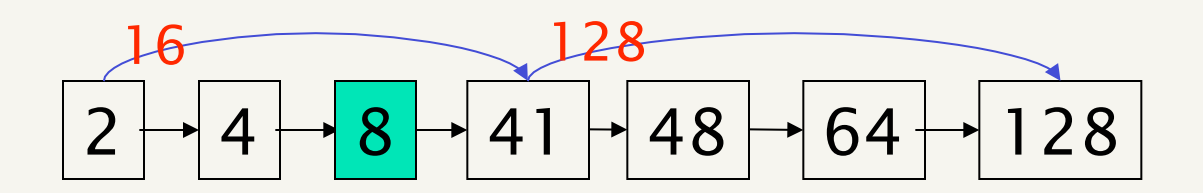

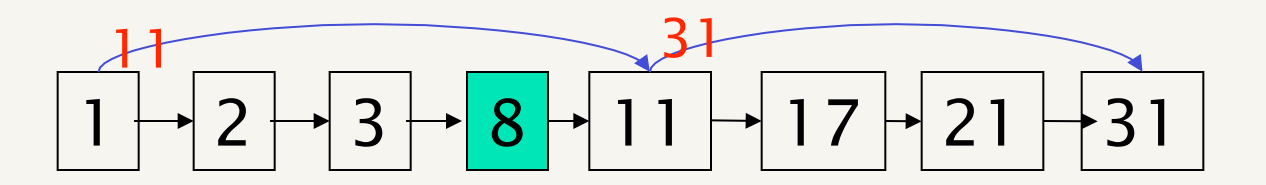

# Query processing with skip pointers

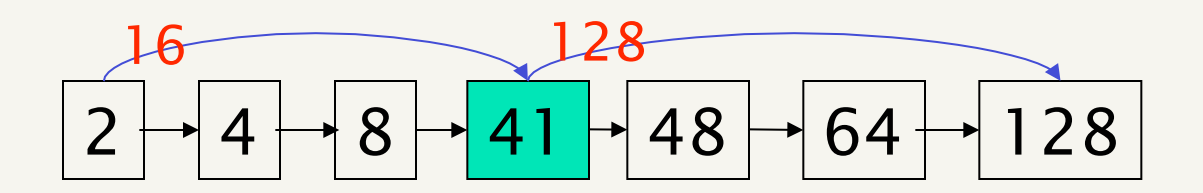

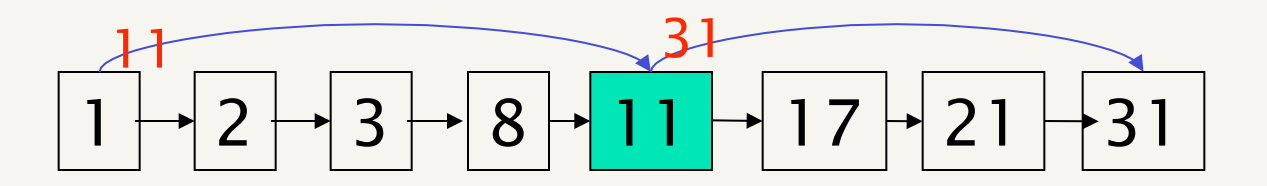

# Query processing with skip pointers

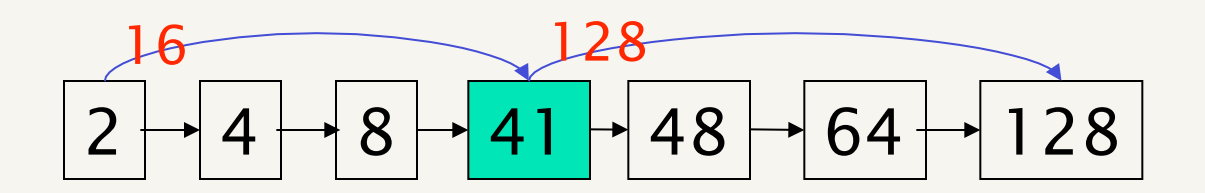

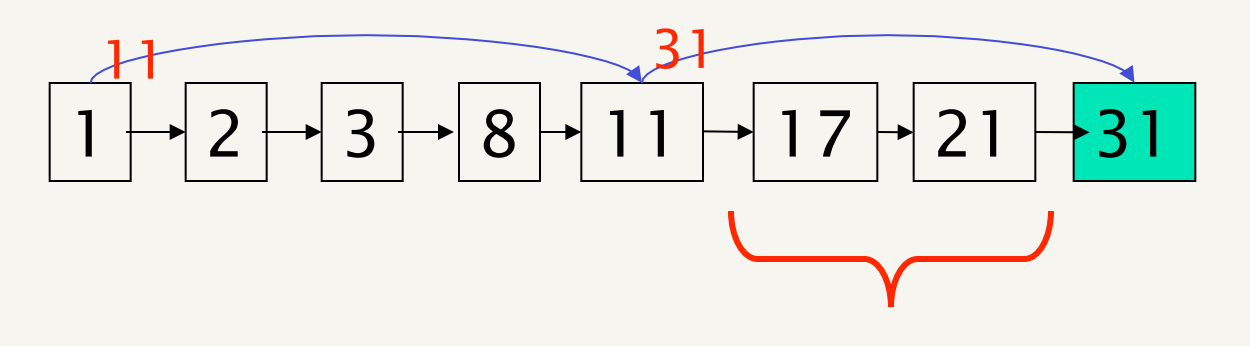

we skip these entries

# Where do we place skips?

#### **Tradeoff:**

- More skips  $\rightarrow$  shorter skip spans  $\Rightarrow$  more likely to skip. But lots of comparisons to skip pointers. More storage required.
- Fewer skips  $\rightarrow$  few pointer comparison, but then long skip spans  $\Rightarrow$  few successful skips

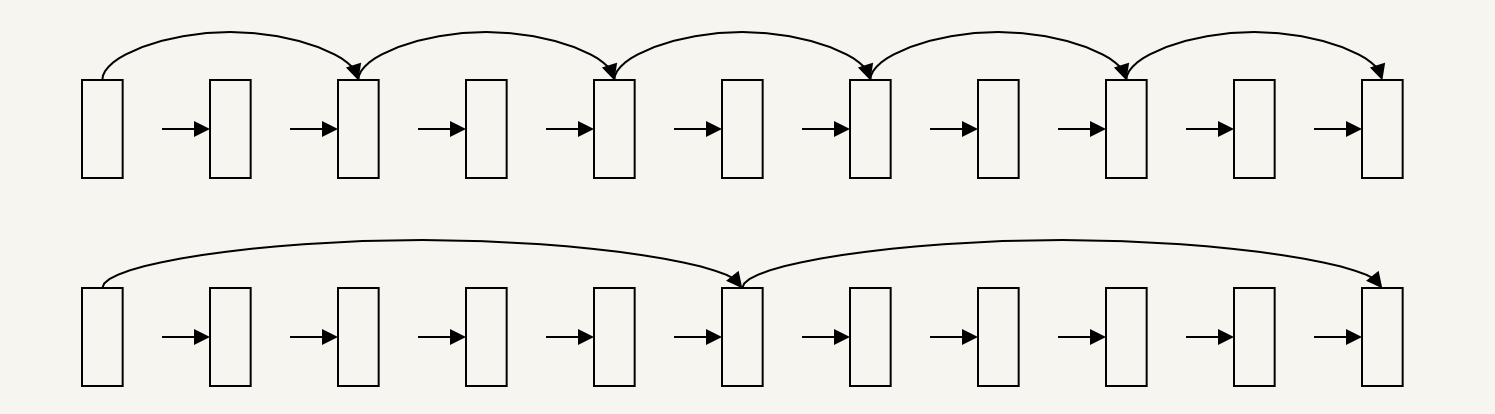

# Placing skips

- Simple heuristic: for postings of length *L*, use √*L* evenly-spaced skip pointers.
	- **Example 1** ignores word distribution
- **Are there any downsides to skip lists?**
- **The I/O cost of loading a bigger postings list** can outweigh the gains from quicker in memory merging! (Bahle et al. 2002)
- A lot of what we'll see in the class are options. Depending on the situation some may help, some may not.

# Outline for today

- **IMPROVEMENTS to basic postings lists** 
	- **Speeding up the merge operation**
	- Adding phrase queries and proximity queries
- **Text pre-processing** 
	- **tokenizing**
	- **E** "all but the kitchen sink" approaches to token normalization
- Regular expressions in Java (time permitting)

### Phrase queries

- **Want to be able to answer queries such as** "*pomona college"*
- *"I went to a college in pomona"* would not a match
	- **The concept of phrase queries has proven** easily understood by users
	- Many more queries are *implicit phrase queries*

How can we modify our existing postings lists to support this?

# Positional indexes

 $\blacksquare$  In the postings, store a list of the positions in the document where the term occurred

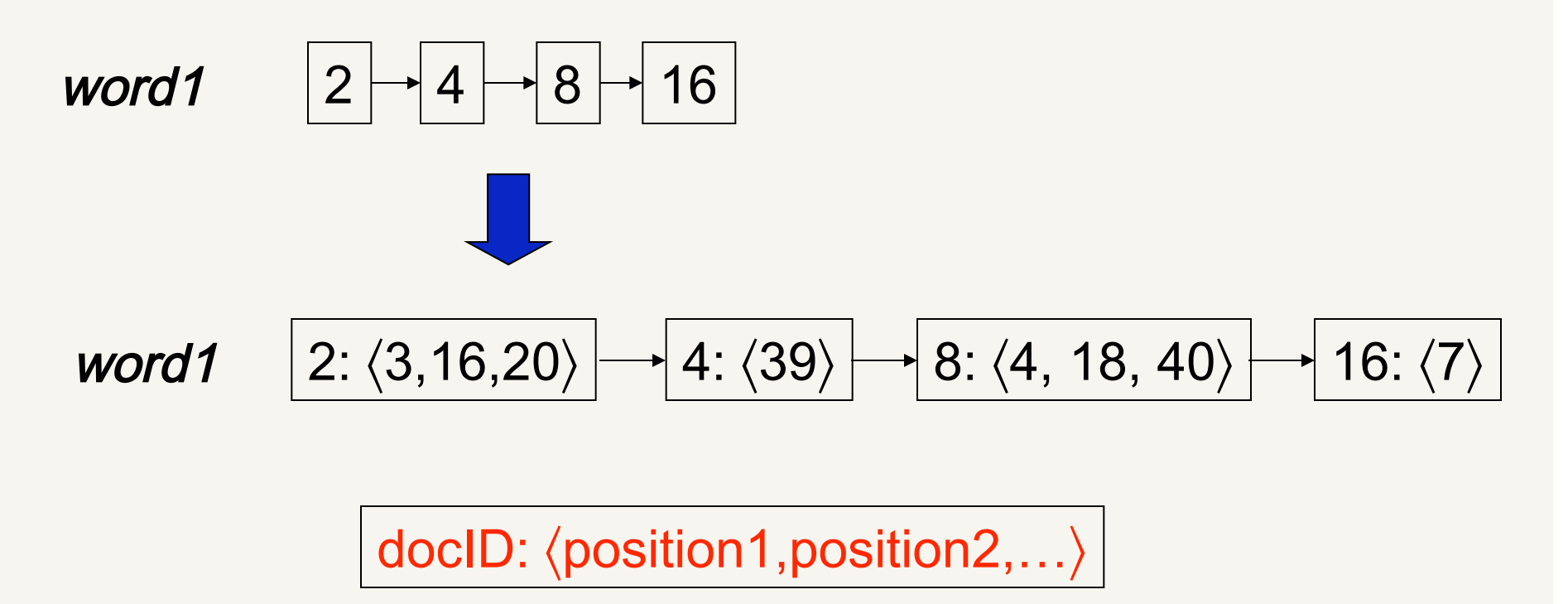

# Positional index example

#### *be*:

: 〈7,18,33,72,86,231〉 *2*: 〈3,149〉 : 〈17,191,291,430,434〉 : 〈363, 367〉

#### *to*:

:  $\langle 4, 17, 32, 90 \rangle$ 2:  $\langle 5, 50 \rangle$ : 〈12,13,429,433,500〉 : 〈4,15,24,38,366〉

- 1. Looking only at the "be" postings list, which document(s) could contain "*to be or not to be*"?
- 2. Using both postings list, which document(s) could contain "*to be or not to be*"?
- 3. Describe an algorithm that discovers the answer to question 2 (hint: think about our linear "merge" procedure)

# Processing a phrase query: "to be"

- **Find all documents that have have the terms using the** "merge" procedure
- For each of these documents, "merge" the position lists with the positions offset depending on where in the query the word occurs

*be*: *4*: 〈17,191,291,430,434〉

*to*: *4*: 〈12,13,429,433,500〉

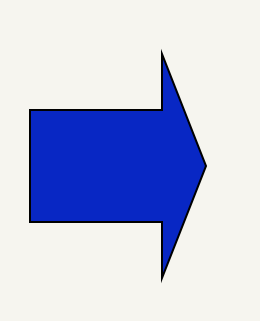

*be*: *4*: 〈17,191,291,430,434〉

*to*: *4*: 〈13,14,430,434,501〉

# Processing a phrase query: "to be"

- **Find all documents that have have the terms using the** "merge" procedure
- For each of these documents, "merge" the position lists with the positions offset depending on where in the query the word occurs

*be*: *4*: 〈17,191,291,430,434〉

*to*: *4*: 〈12,13,429,433,500〉

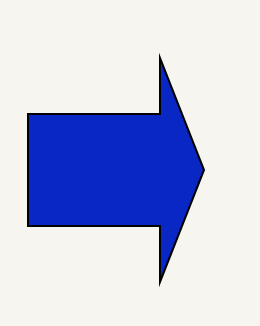

*be*: *4*: 〈17,191,291,430,434〉

*to*: *4*: 〈13,14,430,434,501〉

# What about proximity queries?

- **Find "pomona" within k words of "college"**
- **Similar idea, but a bit more challenging**
- **Naïve algorithm for merging position lists** 
	- Assume we have access to a merge with offset exactly i procedure (similar to phrase query matching)
	- for  $i = 1$  to k
		- $\blacksquare$  if merge with offset i matches, return a match
		- **i** if merge with offset -i matches, return a match
- **Naïve algorithm is inefficient, but doing it efficiently is a** bit tricky

- **Paragel Produce 1 You can compress position values/offsets**
- Nevertheless, a positional index expands postings storage *substantially*
- **Nevertheless, a positional index is now** standardly used because of the power and usefulness of phrase and proximity queries … whether used explicitly or implicitly in a ranking retrieval system

- What does adding positional information do to the size of our index?
- **Need an entry for each occurrence, not just** once per document
- **Posting size depends on the lengths of the** documents

- **Average web page has <1000 terms**
- SEC filings, books, even some epic poems ... easily 100,000 terms
- Consider a term with frequency 0.1%

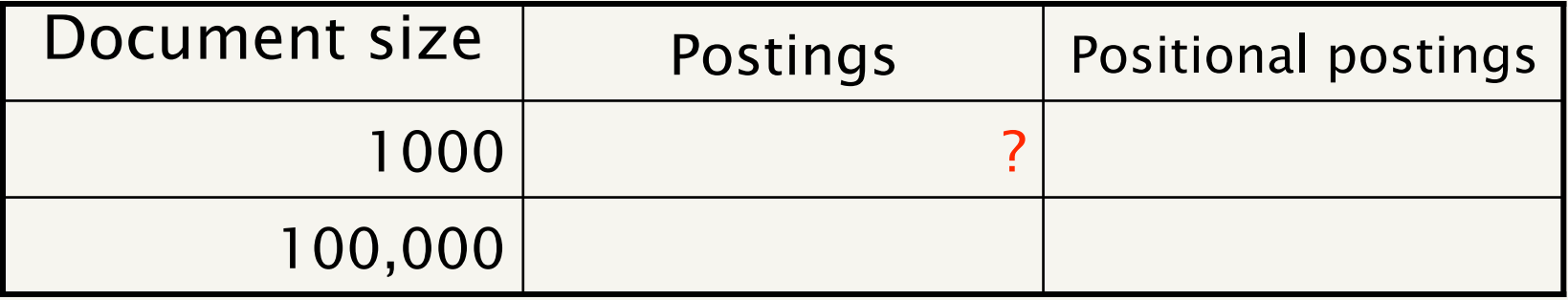

- **Average web page has <1000 terms**
- SEC filings, books, even some epic poems ... easily 100,000 terms
- Consider a term with frequency 0.1%

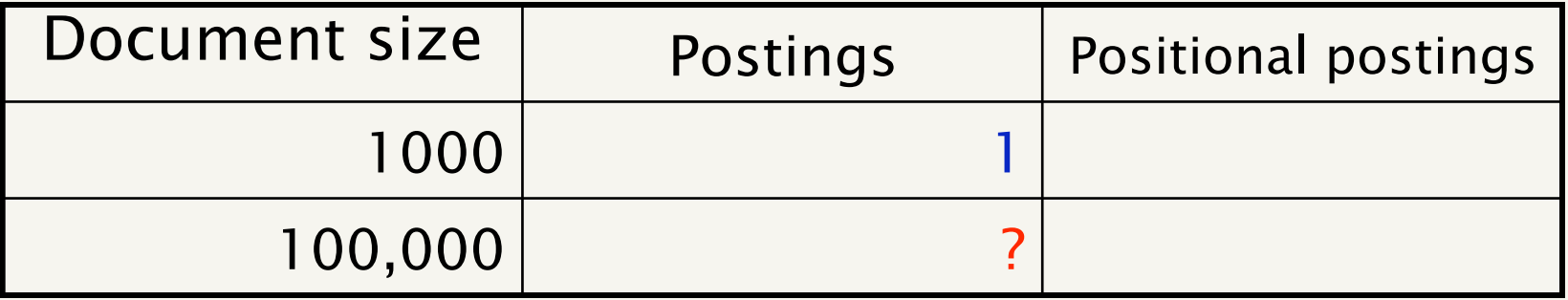

- **Average web page has <1000 terms**
- SEC filings, books, even some epic poems ... easily 100,000 terms
- Consider a term with frequency 0.1%

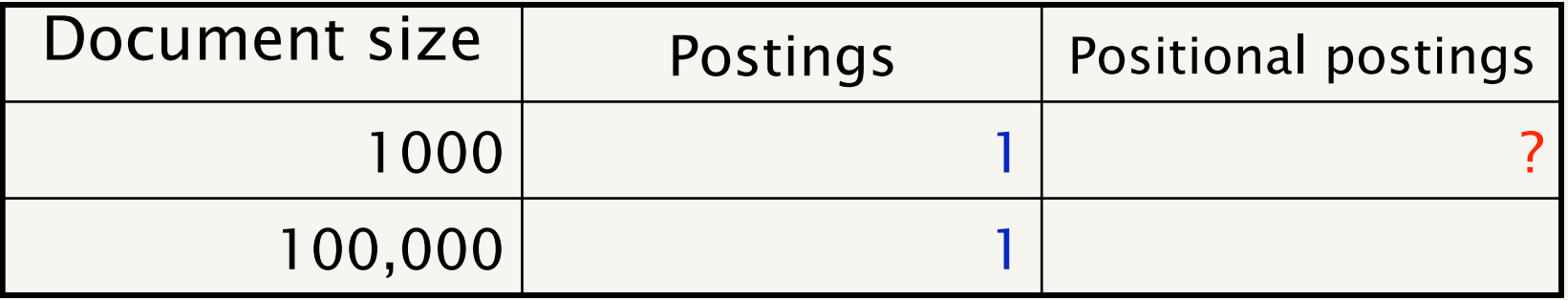

- **Average web page has <1000 terms**
- SEC filings, books, even some epic poems ... easily 100,000 terms
- Consider a term with frequency 0.1%

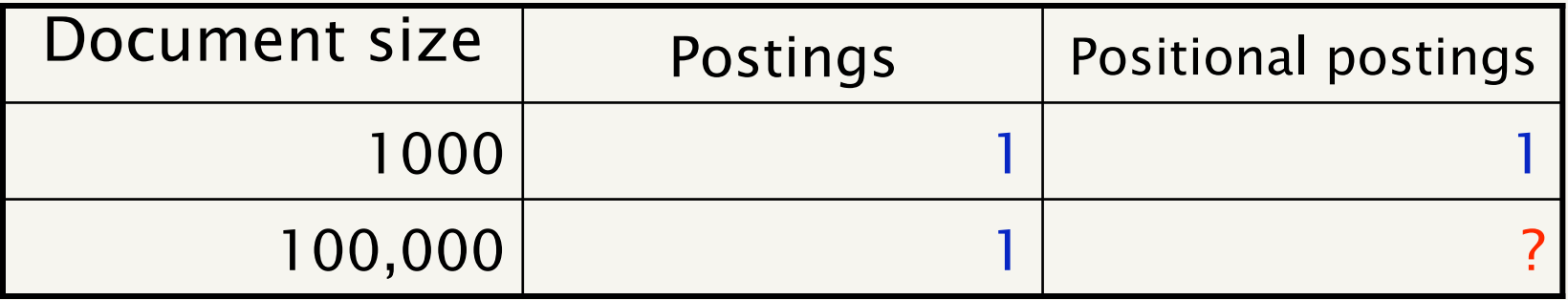

- **Average web page has <1000 terms**
- SEC filings, books, even some epic poems ... easily 100,000 terms
- Consider a term with frequency 0.1%

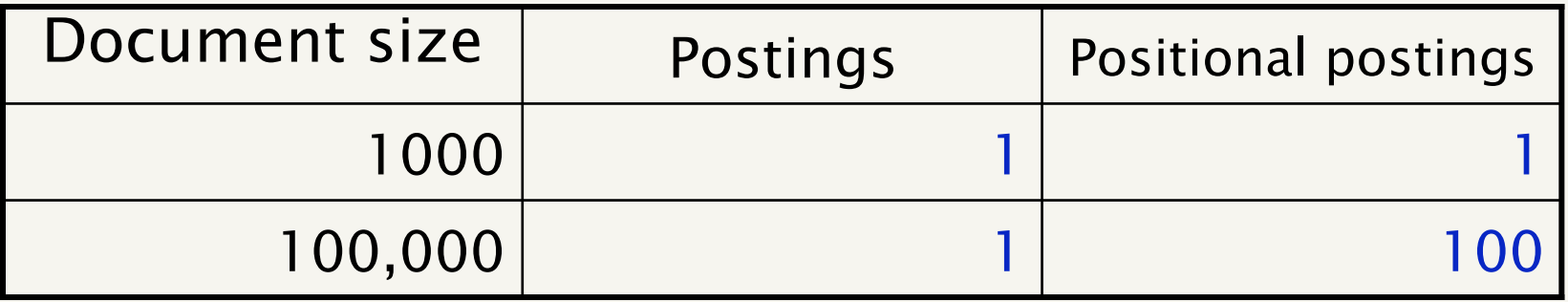

# Rules of thumb

- A positional index is 2–4 as large as a nonpositional index
- Positional index size 35-50% of volume of original text
- Caveat: all of this holds for "English-like" languages

# Popular phrases

- If is there a way we could speed up common/ popular phrase queries?
	- *"Michael Jackson"*
	- *"Britney Spears"*
	- *"New York"*
- We can store the phrase as another *term* in our dictionary with it's own postings list
- **This avoids having do do the "merge"** operation for these frequent phrases

# Outline for today

- **IMPROVEMENTS to basic postings lists** 
	- **Speeding up the merge operation**
	- Adding phrase queries and proximity queries
- **Text pre-processing** 
	- **tokenizing**
	- **E** "all but the kitchen sink" approaches to token normalization
- Regular expressions in Java (time permitting)

# Inverted index construction

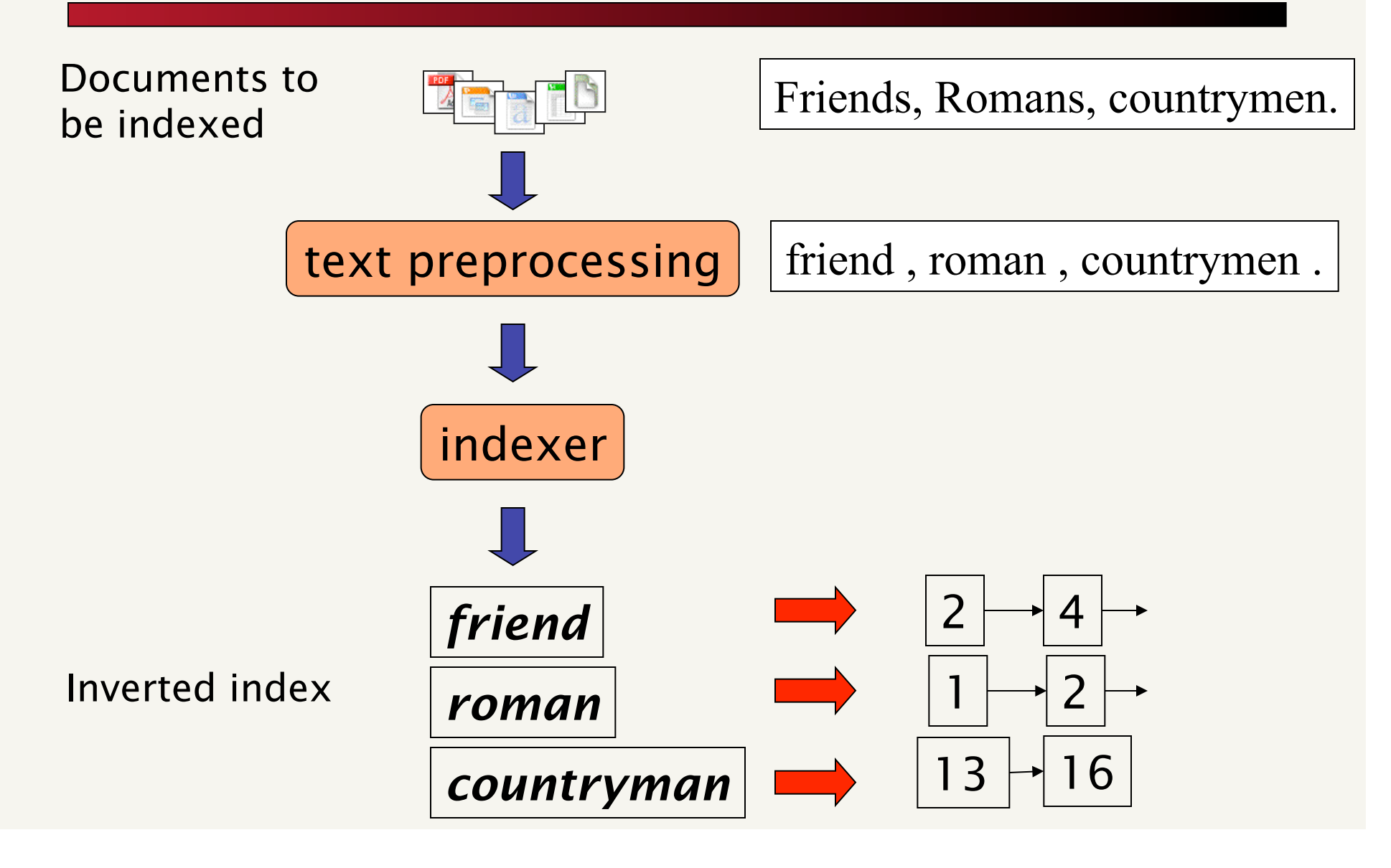

# What's in a document?

- I give you a file I downloaded
- **Part You know it has text in it**
- **Nhat are the challenges in determining what** characters are in the document?
	- $\blacksquare$  File format:

#### 1. What file types are returned in a Google search?

There are 13 main file types searched by Google in addition to standard web formatted Microsoft Office formats:

- Adobe Portable Document Format (pdf)
- Adobe PostScript (ps)
- · Lotus 1-2-3 (wk1, wk2, wk3, wk4, wk5, wki, wks, wku)
- · Lotus WordPro (Iwp)
- MacWrite (mw)
- Microsoft Excel (xls)
- Microsoft PowerPoint (ppt)
- Microsoft Word (doc)
- Microsoft Works (wks, wps, wdb)
- Microsoft Write (wri)
- Rich Text Format (rtf)
- Shockwave Flash (swf)
- $\bullet$  Text (ans, txt)

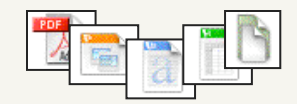

http://www.google.com/help/faq\_filetypes.html

# What's in a document?

- **I** give you a file I downloaded
- **Part You know it has text in it**
- **Nhat are the challenges in determining what** characters are in the document?
	- **Language:** 
		- 莎, ∆, Tübingen, …
		- Sometimes, a document can contain multiple languages (like this one :)
	- Character set/encoding
		- $UTF-8$
		- How do we go from the binary to the characters?
	- **Decoding** 
		- zipped/compressed file
		- **character entities, e.g. ' '**

### What is a "document"?

A postings list is a list of documents

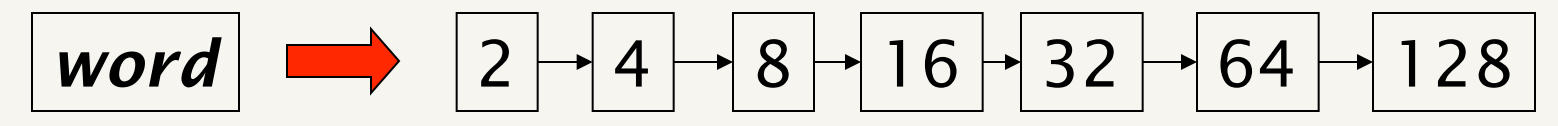

- **What about:** 
	- a web page
	- $\blacksquare$  a book
	- a report/article with multiple sections
	- an e-mail
	- **an e-mail with attachments**
	- a powerpoint file
	- an xml document
- What amount of text is considered a "document" for these lists?

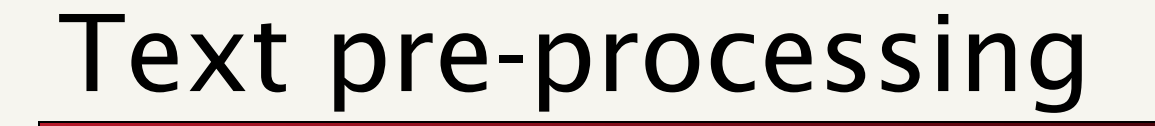

**Assume we've figured all of this out and we now** have a stream of characters that is our document

"*Friends, Romans, Countrymen …*"

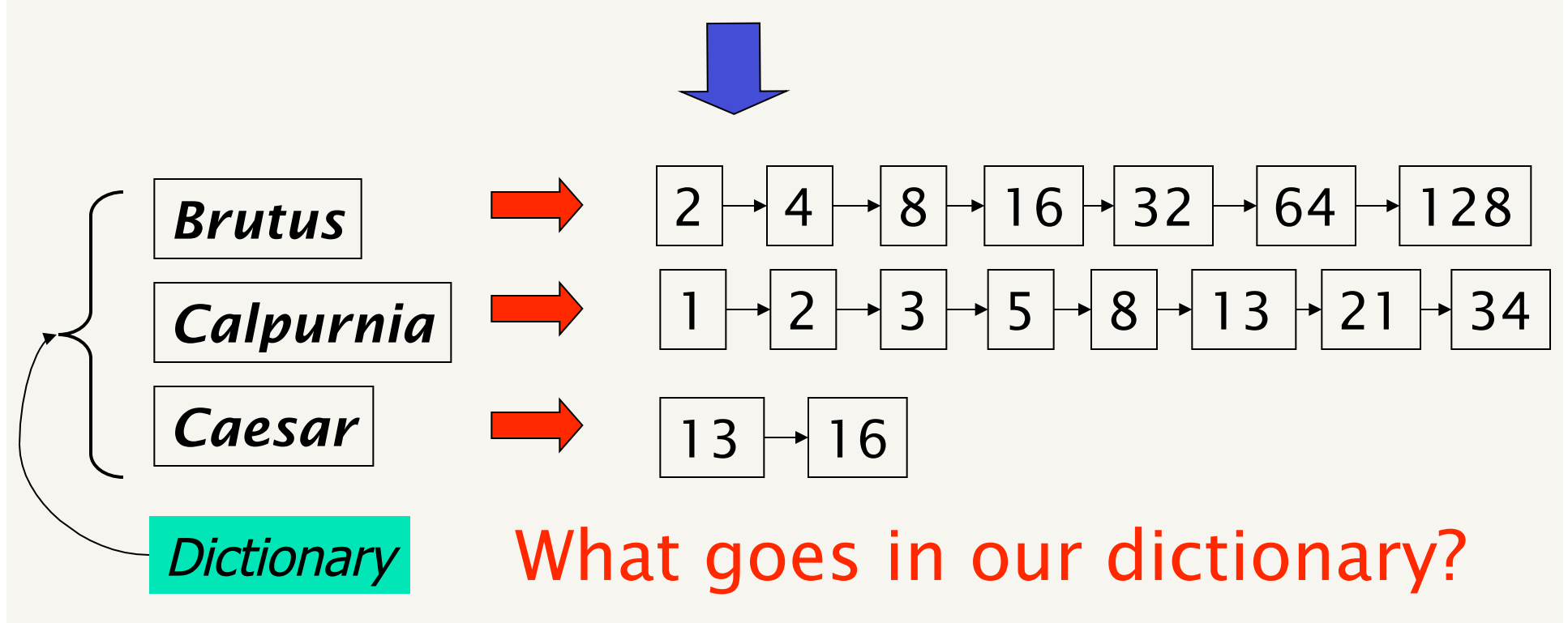

### Text pre-processing

- A *token* is a sequence of characters that are grouped together as a semantic unit
- **A** *term* is an entry in the dictionary
- **Multiple tokens may map to the same term:**

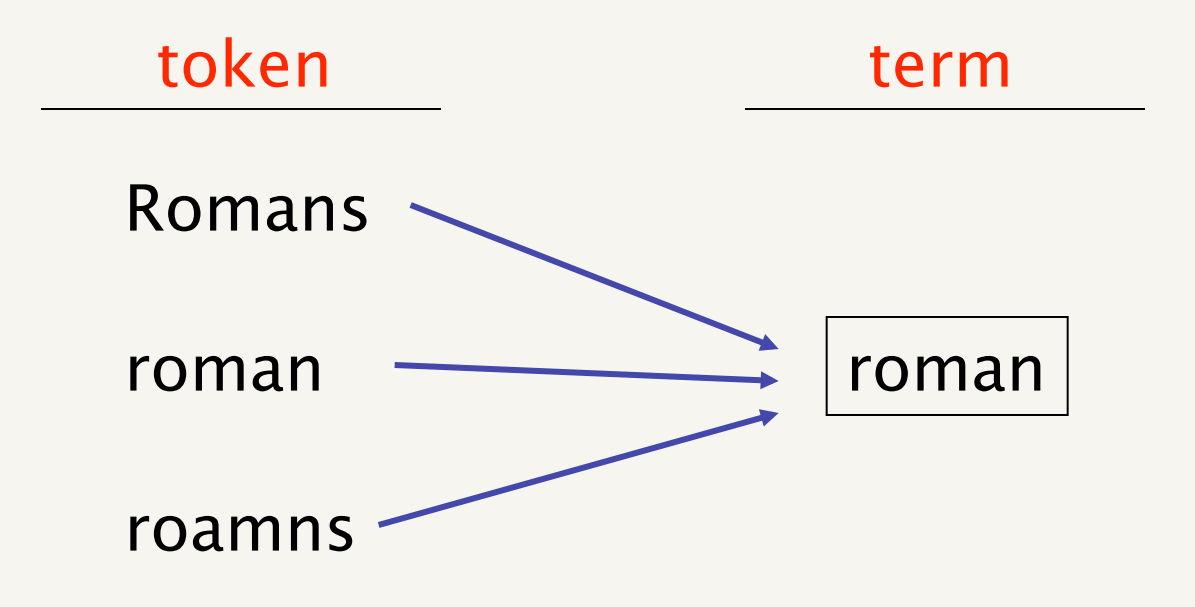

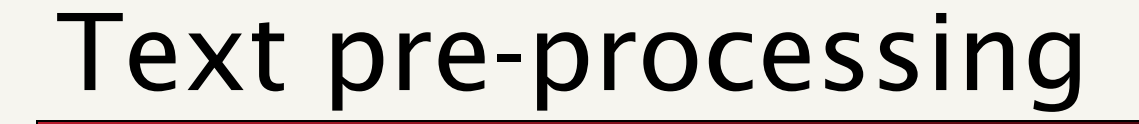

- Determining the *tokens* and *terms* are the two major pre-processing steps
	- "*Friends, Romans and Countrymen …*"

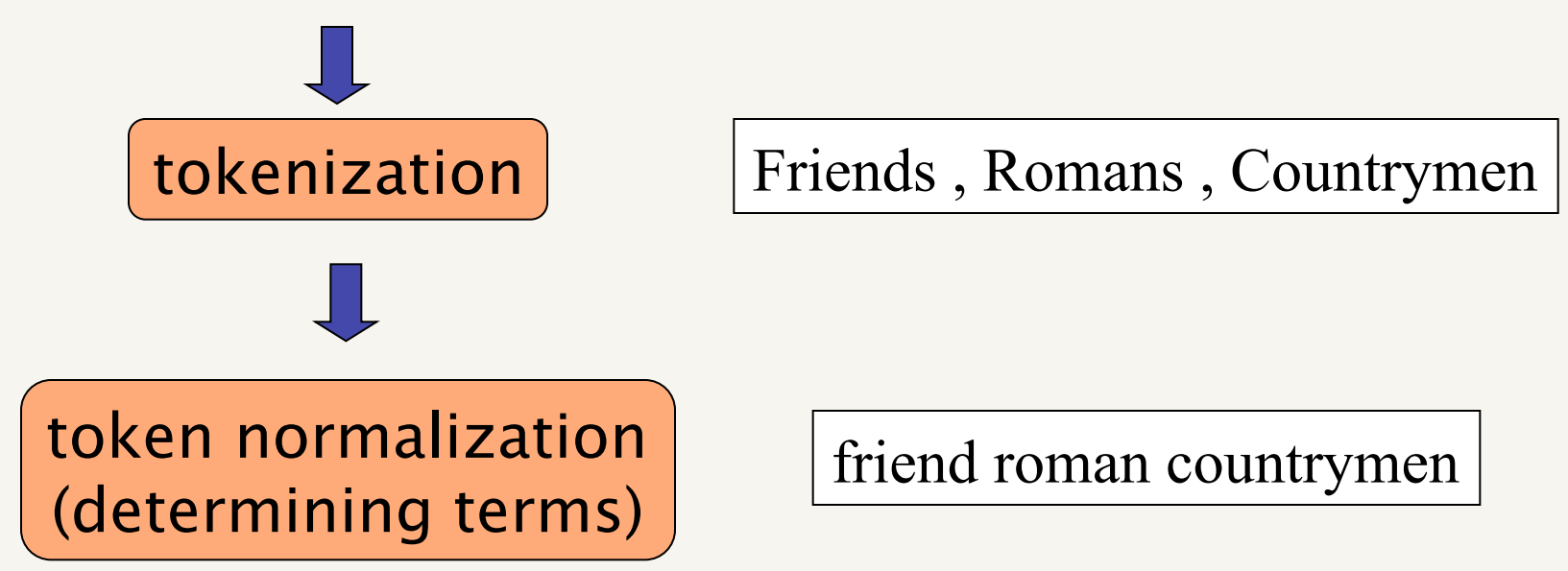

# Outline for today

- **IMPROVEMENTS to basic postings lists** 
	- **Speeding up the merge operation**
	- Adding phrase queries and proximity queries
- **Text pre-processing** 
	- **tokenizing**
	- **E** "all but the kitchen sink" approaches to token normalization
- Regular expressions in Java (time permitting)

# Basic tokenization

- **If I asked you to break a text into tokens,** what might you try?
	- **Split tokens on whitespace**
	- **Split or throw away punctuation characters**

#### *Finland's capital…*

?

### *Finland's capital…*

Finland Finland 's

Finland 's Finlands

Finland's Finland s

What are the benefits/drawbacks?

*Aren't we …* 

?

*Aren't we …* 

Aren't Arent

Are n't Aren t

# Tokenization issues: hyphens

?

*Hewlett-Packard* 

*state-of-the-art* 

*co-education lower-case* 

# Tokenization issues: hyphens

*Hewlett-Packard state-of-the-art* 

*co-education lower-case* 

- $\blacksquare$  Keep as is
- **n** merge together
	- **HewlettPackard**
	- **stateoftheart**
- **Split on hyphen** 
	- **D** lower case
	- co education

What are the benefits/drawbacks?

# More tokenization issues

- Compound nouns: San Francisco, Los Angelos, …
	- One token or two?
- **Numbers** 
	- **Examples** 
		- Dates: 3/12/91
		- **Model numbers: B-52**
		- Domain specific numbers: PGP key 324a3df234cb23e
		- Phone numbers: (800) 234-2333
		- Scientific notation: 1.456 e-10

# Tokenization: language issues

*Lebensversicherungsgesellschaftsangestellter* 

'life insurance company employee'

- **Opposite problem we saw with English** (San Francisco)
- German compound nouns are not segmented
- **German retrieval systems frequently use a** compound splitter module

# Tokenization: language issues

#### 莎拉波娃现在居住在美国东南部的佛罗里达。

#### Where are the words?

- **EXP** Chinese and Japanese have no spaces between words
	- A word can be made up of one or more characters
	- There is ambiguity about the tokenization, i.e. more than one way to break the characters into words
	- Word segmentation problem

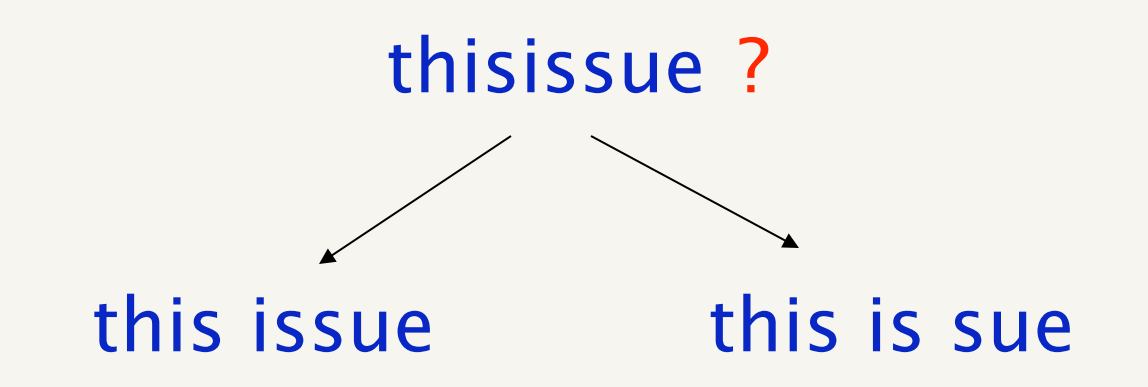

# Outline for today

- **IMPROVEMENTS to basic postings lists** 
	- **Speeding up the merge operation**
	- Adding phrase queries and proximity queries
- **Text pre-processing** 
	- **tokenizing**
	- **E** "all but the kitchen sink" approaches to token normalization
- Regular expressions in Java (time permitting)

# Token normalization/ Dictionary construction

 We now have the documents as a stream of tokens

Friends , Romans , Countrymen

- We have two decisions to make:
	- Are we going to keep all of the tokens?
		- **punctuation?**
		- common words, "to", "the", "a"
	- What will be our *terms*, i.e. our dictionary entries
		- Determine a mapping from *tokens* to *terms*

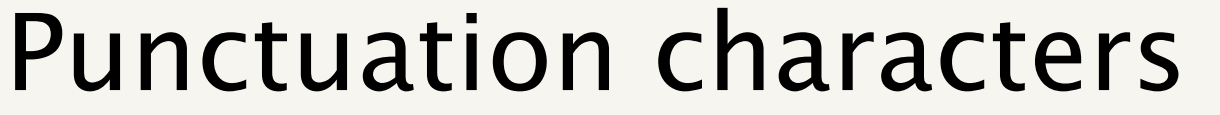

**Most search engines do not index most punctuation** characters: , . % \$ @ ! + - ( ) ^ # ~ ` ' " = : ; ? / \ |

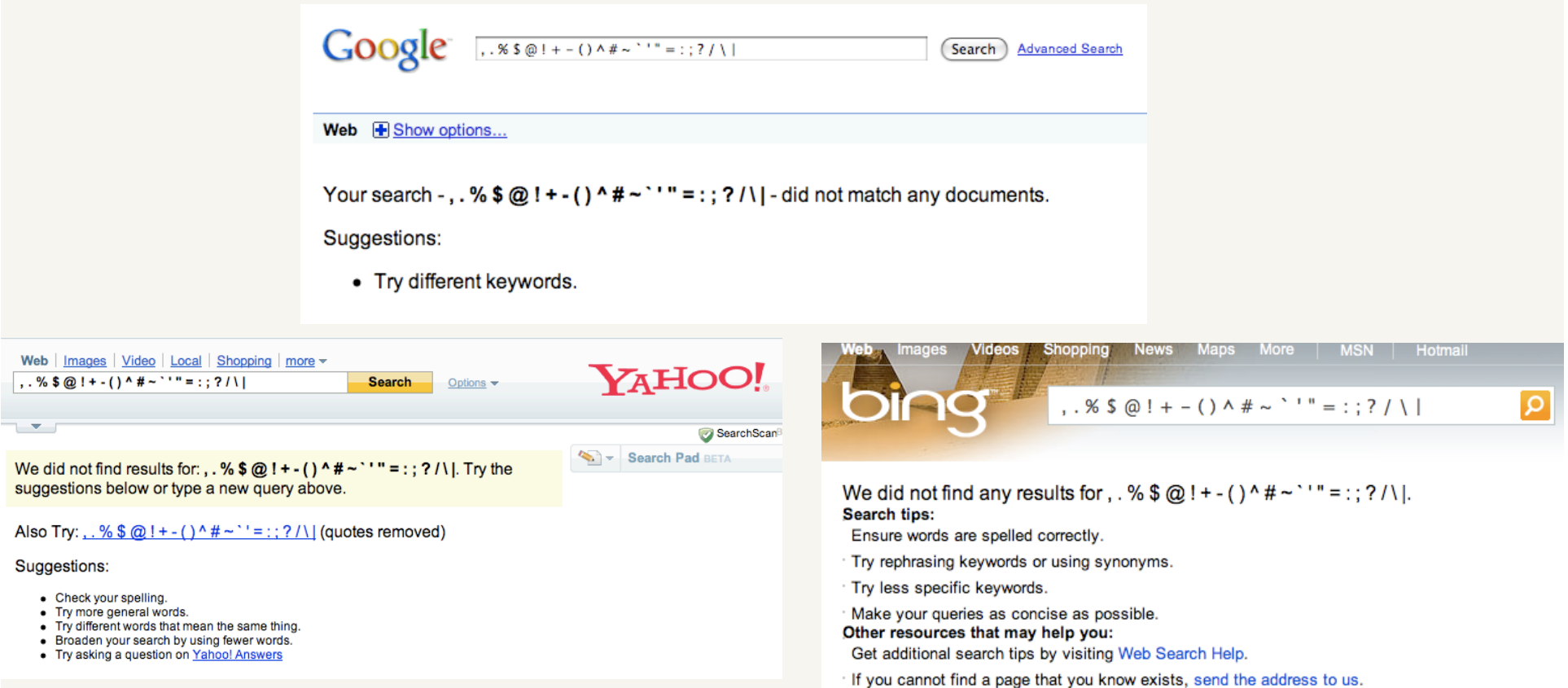

## Punctuation characters

■ Although there are sometimes exceptions...

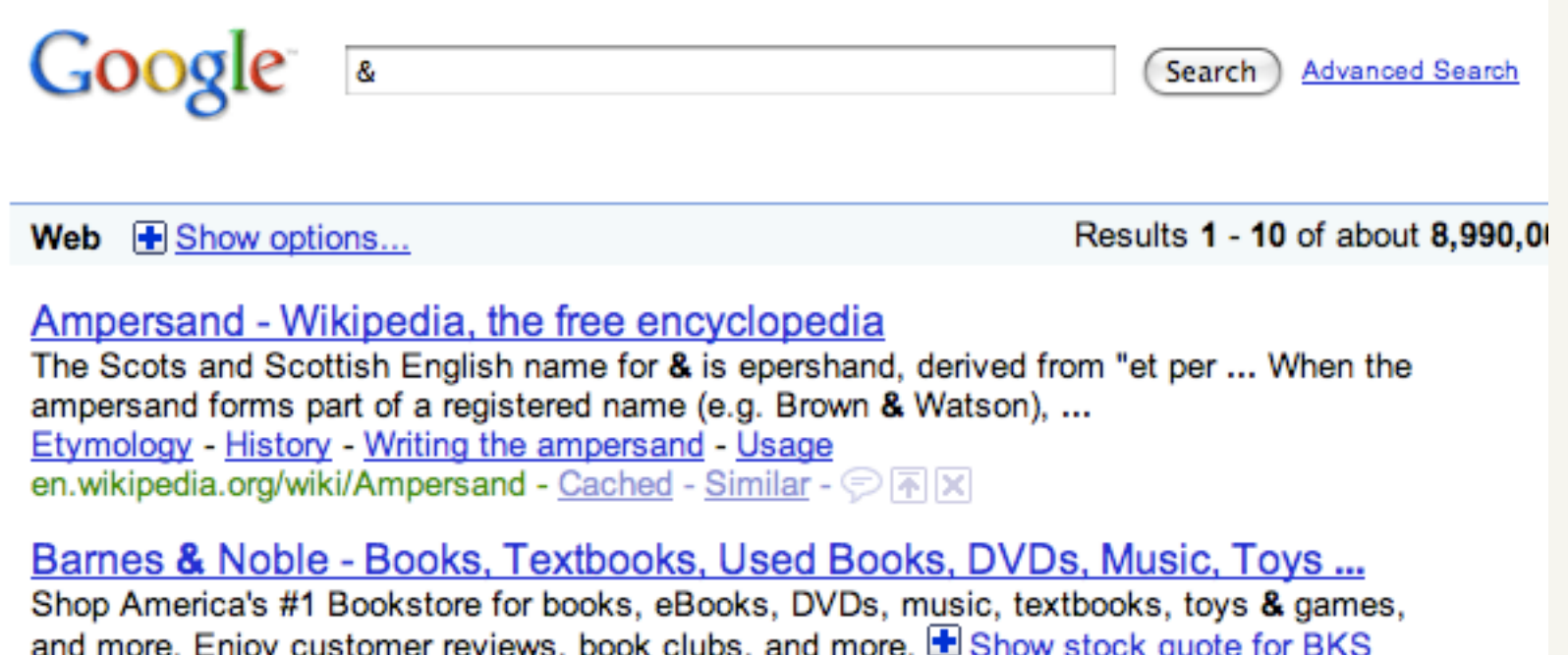

www.barnesandnoble.com/ - Cached - Similar -  $\circledR[\overline{A}]\times$ 

# Stop words

- With a stop list, you exclude from the index/ dictionary the most common words
- **Pros:** 
	- They have little semantic content: *the, a, and, to, be*
	- There are a lot of them:  $\sim$ 30% of postings for top 30 words
- **E** Cons
	- Phrase queries: "King of Denmark"
	- Song titles, etc.: "Let it be", "To be or not to be"
	- "Relational" queries: "flights to London"

# Stop words

- The trend for search engines is to not use stop lists
	- Good compression techniques mean the space for including stopwords in a system is very small
	- Good query optimization techniques mean you pay little at query time for including stop words

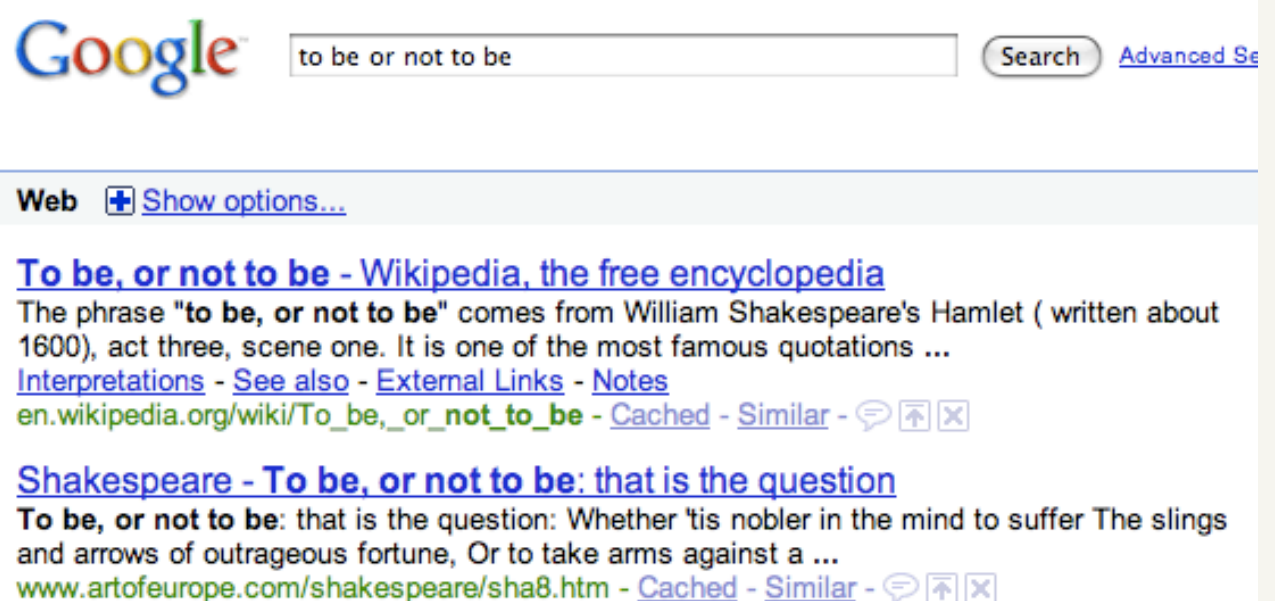

- Want to find a many to one mapping from tokens to terms
- **Pros** 
	- **shaller dictionary size**
	- increased recall (number of documents returned)
- Cons
	- decrease in specificity, e.g. can't differentiate between plural non-plural
	- **Exact quotes**
	- decrease in precision (match documents that aren't relevant)

### Two approaches to normalization

- **IMPLER** Implicitly define equivalence classes of terms by performing operations on tokens
	- deleting periods in a term
	- **Fremoving trailing letters (e.g. 's')**
- **Alternative is to do expansion. Start with a** list of terms and expand to possible tokens
	- $\blacksquare$  window  $\rightarrow$  Window, Windows, window, windows
	- Potentially more powerful, but less efficient

- **Abbreviations remove periods** 
	- $\blacksquare$  I.B.M.  $\rightarrow$  IBM
	- $N.S.A. \rightarrow N.S.A$
	- Aug 2005 Google example:  $C.A.T. \rightarrow Cat$ Fanciers website *not* Caterpiller Inc.
- **Numbers** 
	- Keep (try typing random numbers into a search engine)
	- Remove: can be very useful: think about things like looking up error codes/stacktraces on the web
	- $\blacksquare$  Identify types, like date, IP, ...
	- Flag as a generic "number"

#### **Dates**

- $-11/13/2007$
- $-13/11/2007$
- November 13, 2007
- **Nov. 13, 2007**
- **Nov 13 '07**

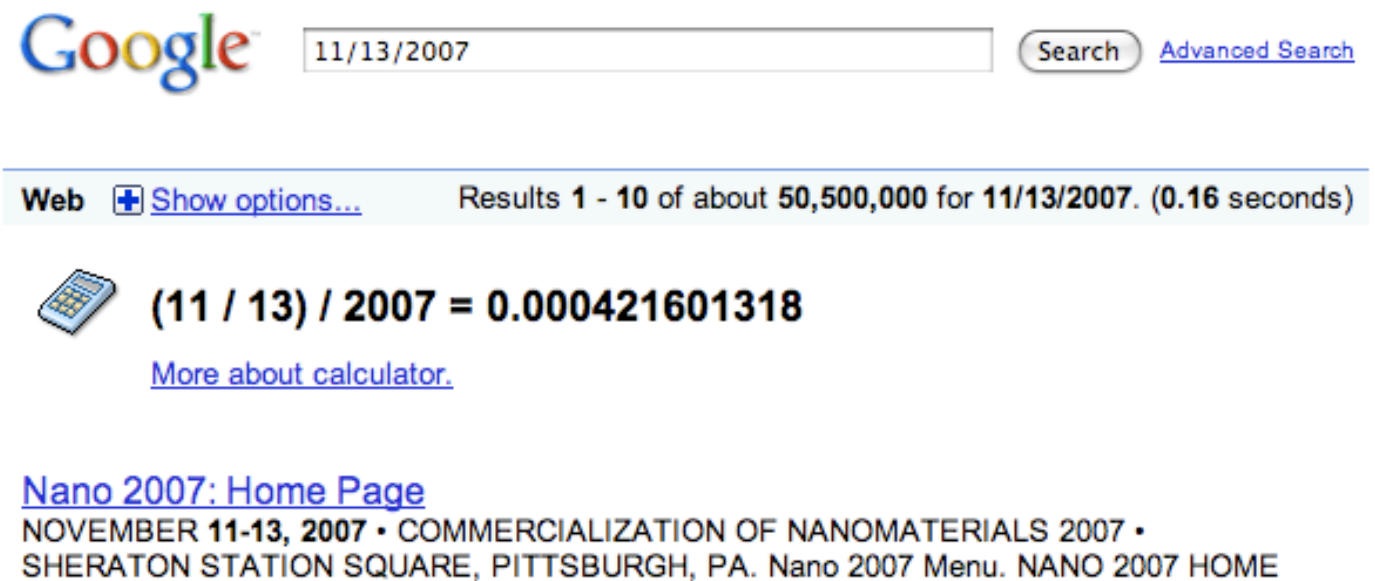

#### **Dates**

- $11/13/2007$
- $-13/11/2007$
- November 13, 2007
- **Nov. 13, 2007**
- **Nov 13 '07**

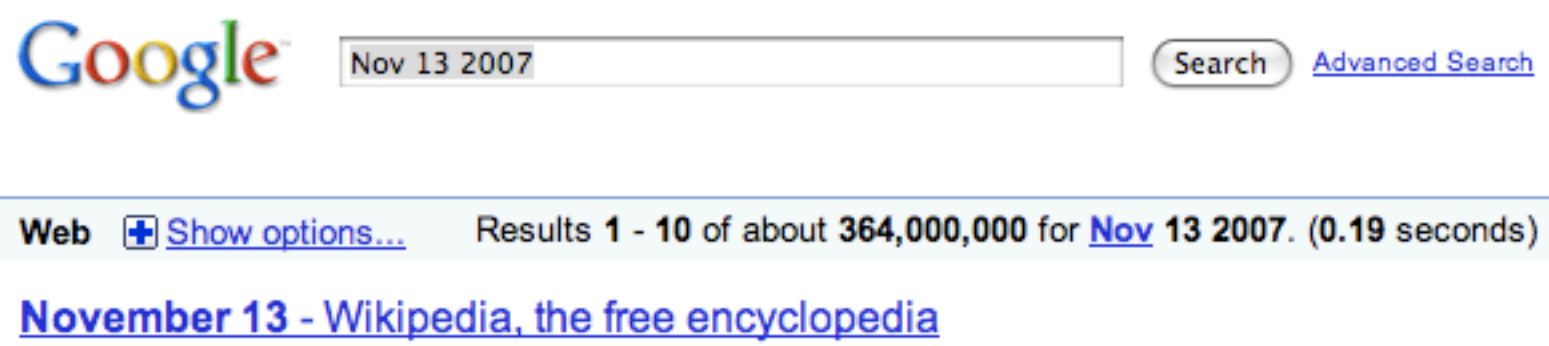

November 13 is the 317th day of the year (318th in leap years) in the ... 2007 - An explosion hits the south wing of the House of Representatives of the ... Events - Births - Deaths - Holidays and observances en.wikipedia.org/wiki/November 13 - Cached - Similar - © 图 区

### Token normalization: lowercasing

- **Reduce all letters to lowercase** 
	- $\blacksquare$  "New policies in  $\ldots$ "  $\rightarrow$  "new policies in  $\ldots$ "
- **Any problems with this?** 
	- **Can change the meaning** 
		- Sue vs. sue
		- Fed vs. fed
		- SAIL vs. sail
		- CAT vs. cat
- **Often best to lower case everything, since** users will use lowercase regardless of 'correct' capitalization…

# Stemming

- **Reduce terms to their "roots" before** indexing
- **The term "stemming" is used since it is** accomplished mostly by chopping off part of the suffix of the word

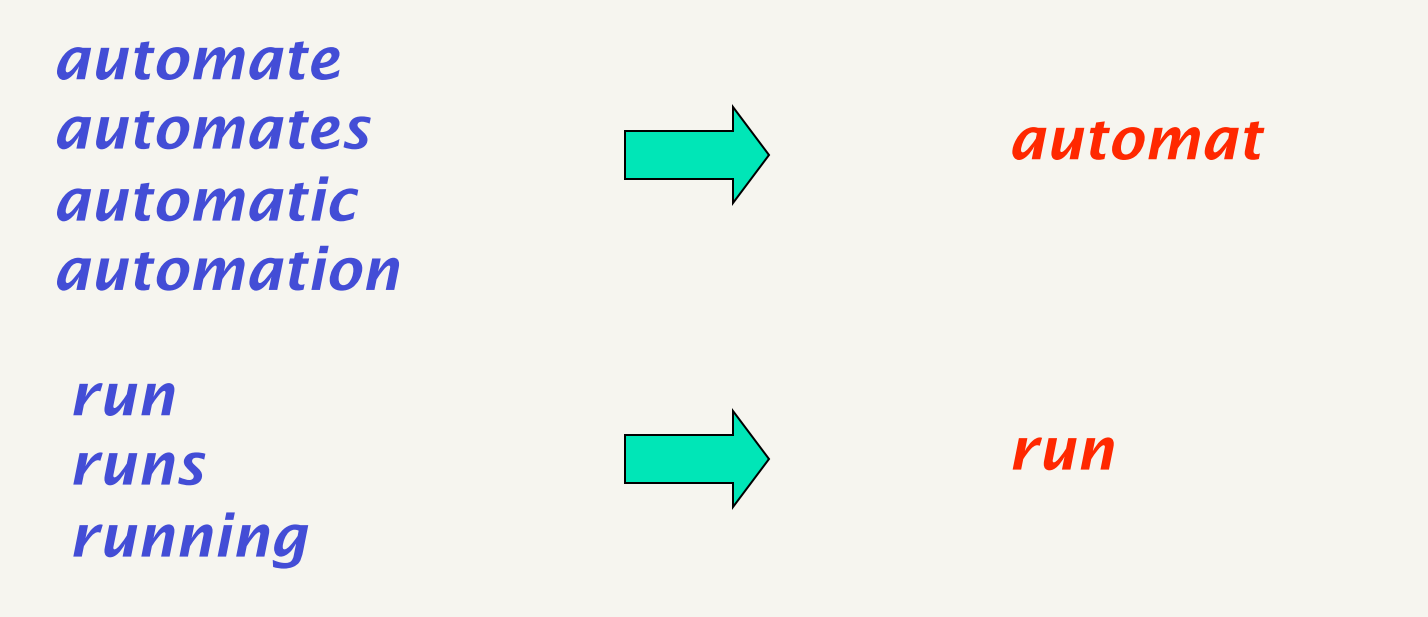

## Stemming example

Taking a course in information retrieval is more exciting than most courses

Take a cours in inform retriev is more excit than most cours

http://maya.cs.depaul.edu/~classes/ds575/porter.html or use the class from hw1 to try some examples out

# Porter's algorithm (1980)

- **Most common algorithm for stemming** English
	- Results suggest it's at least as good as other stemming options
- **Multiple sequential phases of reductions** using rules, e.g.
	- $\text{SS} \rightarrow \text{SS}$
	- $ieS \rightarrow i$
	- $\blacksquare$  ational  $\rightarrow$  ate
	- tional  $\rightarrow$  tion
- http://tartarus.org/~martin/PorterStemmer/

### Lemmatization

- Reduce inflectional/variant forms to base form
- Stemming is an *approximation* for lemmatization
- **Lemmatization implies doing "proper" reduction to** dictionary headword form
- **e.g.,** 
	- **am, are, is**  $\rightarrow$  **be**
	- *car, cars, car's*, *cars'* → *car*

*the boy's cars are different colors the boy car be different color*

# What normalization techniques to use…

- What is the size of the corpus?
	- small corpora often require more normalization
- Depends on the users and the queries
- Query suggestion (i.e. "did you mean") can often be used instead of normalization
- **Most major search engines do little to** normalize data except lowercasing and removing punctuation (and not even these always)

# Outline for today

- **IMPROVEMENTS to basic postings lists** 
	- **Speeding up the merge operation**
	- Adding phrase queries and proximity queries
- **Text pre-processing** 
	- **tokenizing**
	- **E** "all but the kitchen sink" approaches to token normalization
- Regular expressions in Java (time permitting)

### Regular expressions

- **Regular expressions are a very powerful tool** to do string matching and processing
- **Allows you to do things like:** 
	- **Tell me if a string starts with a lowercase** letter, then is followed by 2 numbers and ends with "ing" or "ion"
	- **Replace all occurrences of one or more** spaces with a single space
	- Split up a string based on whitespace or periods or commas or …
	- Give me all parts of the string where a digit is proceeded by a letter and then the '#' sign

# A quick review of regex features

- **Literals: we can put any string in regular** expression
	- "this is a test" matches("test")
	- "this is a test" matches("hmm")
- **Meta-characters** 
	- $\bullet$  \w word character (a-zA-Z\_0-9)
	- $\blacksquare$  \W non word-character (i.e. everything else)
	- $\blacksquare$  \d digit (0-9)
	- $\blacktriangleright$   $\backslash$ s whitespace character (space, tab, endline, …)
	- $\blacksquare$  \S non-whitespace
	- **E.** matches any character

# regex features

#### **Metacharacters**

- $\blacksquare$  "The year was 1988" matches("19\d\d")
- "Therearenospaceshere" matches("\s")
- **Java and '\'** annoyingly, need to escape the backslash
	- $\blacksquare$  "The year was 1988" matches("19\\d\\d")
	- "Therearenospaceshere".matches("\\s")

# more regex features

- **E** Character classes
	- **E** [aeiou] matches any vowel
	- $\blacksquare$  [^aeiou] matches anything BUT the vowels
	- [a-z] all lowercase letters
	- $[0-46-9]$
	- $\blacksquare$  "The year was 1988".matches("[12]\d\d\d")
- **Special characters** 
	- $\bullet$  ' $\wedge$ ' matches the beginning of the string
		- $\blacksquare$  " $\land$  d"
		- "^The"

# More regex features

#### **Special characters**

- '\$' matches the end of the string
	- "Problem 1 5 points:". matches(" $\triangle$ Problem  $\doteq$  -  $\doteq$  points\$")
	- "Problem 1 8 points". matches(" $\triangle$ Problem  $\doteq$  -  $\ddot{\circ}$  points\$")
- **Quantifiers** 
	- $\bullet$   $\ast$  zero or more times
	- $+$  1 or more times
	- ? once or not at all
	- $\bullet$  " $\wedge$ \d+"
	- $\blacksquare$  "[A-Z][a-z]\*"
	- "Runners?"

# Regex in java

- **u** java.util.regex.\*
	- **Patterns**
	- Matcher
- **For any string:** 
	- string.matches(regex) returns true if the string matches the pattern (remember, if it doesn't have ' $\wedge$ ' or '\$' than it can match part of the string)
	- string.split(regex) split up the string where the delimiter is all matches of the expression
	- string.replaceAll(regex, replace) replace all matches of "regex" with "replace"
- **LOTS of resources out there!** 
	- http://java.sun.com/docs/books/tutorial/essential/regex/intro.html
	- http://java.sun.com/j2se/1.4.2/docs/api/java/util/ regex/package-summary.html

# Resources for today's lecture

#### IIR 2

- Porter's stemmer: http://www.tartarus.org/~martin/PorterStemmer/
- **Skip Lists theory: Pugh (1990)** 
	- Multilevel skip lists give same O(log *n*) efficiency as trees
- H.E. Williams, J. Zobel, and D. Bahle. 2004. "Fast Phrase Querying with Combined Indexes", ACM Transactions on Information Systems.

http://www.seg.rmit.edu.au/research/research.php?author=4

 D. Bahle, H. Williams, and J. Zobel. Efficient phrase querying with an auxiliary index. SIGIR 2002, pp. 215-221.